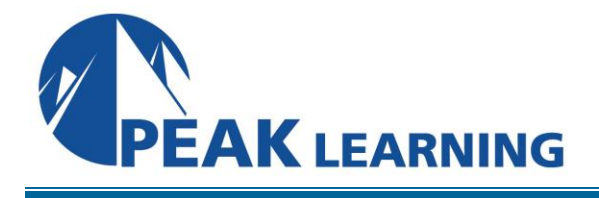

# **Intermediate Angular Programming** (2 Days)

# **OV E R V I E W**

This Intermediate Angular Programming training covers more advanced topics of this next generation of the Angular framework. This Angular training course is intended for those that already have a basic understanding of the Angular fundamentals and now want to cover more advanced features the Angular framework offers.

## **C O U R S E B E N E F I T S**

- Learn to create Advanced HTTP clients.
- Learn to consume WebSocket data.
- Learn to use the featured of Advanced Routing.
- Learn to test and debug Angular applications.

## **PREREQUISITE COURSE**

Courses that can help you meet these prerequisites:

• [Introduction to Angular Programming Training](https://www.peaklearningllc.com/courses/433/Introduction-to-Angular-Programming)

# **COURSE OUTLINE**

### **Advanced HTTP Client**

- Request Options Returning an HttpResponse Object Setting Request Headers Creating New Observables Creating a Simple Observable The Observable Constructor Method Observable Operators The map and filter Operators The flatMap() Operator The tap() Operator The zip() Combinator Caching HTTP Response Making Sequential HTTP Calls Making Parallel Calls
- Customizing Error Object with catchError() Error in Pipeline Error Recovery

## **Angular Modules**

Anatomy of a Module Class @NgModule Properties Feature Modules Example Module Structure Create a Domain Module Create a Routed/Routing Module Pair Create a Service Module Creating Common Modules Using One Module From Another

#### **Advanced Routing**

Routing Enabled Feature Module Using the Feature Module Lazy Loading the Feature Module Creating Links for the Feature Module **Components** More About Lazy Loading Preloading Modules routerLinkActive binding Default Route Wildcard Route Path redirectTo Child Routes Defining Child Routes for Child Routes Links for Child Routes Navigation Guards Creating Guard Implementations Using Guards in a Route

#### **Unit Testing Angular Applications**

Unit Testing Angular Artifacts Testing Tools Typical Testing Steps Test Results Jasmine Test Suites Jasmine Specs (Unit Tests) Expectations (Assertions) **Matchers** Examples of Using Matchers Using the not Property Setup and Teardown in Unit Test Suites Example of beforeEach and afterEach Functions Angular Test Module Example Angular Test Module Testing a Service Injecting a Service Instance Test a Synchronous Method Test an Asynchronous Method Using Mock HTTP Client Supplying Canned Response Testing a Component

Component Test Module Creating a Component Instance The ComponentFixture Class Basic Component Tests The DebugElement Class Simulating User Interaction

#### **Debugging**

Overview of Angular Debugging Viewing TypeScript Code in Debugger Using the debugger Keyword Debug Logging What is Angular DevTools? Using Angular DevTools Angular DevTools - Component **Structure** Angular DevTools - Change Detection Execution Catching Syntax Errors